INFORMATIONS SUR LE PRODUIT

## **NavVis** IVION Core

# **NAVVIS**

## **Ajoutez de la valeur à vos bâtiments et vos biens**

Une plateforme de capture de la réalité pour les professionnels de la numérisation laser et de l'AEC. Gérez vos numérisations 3D avec des outils intuitifs de création, de collaboration et de publication.

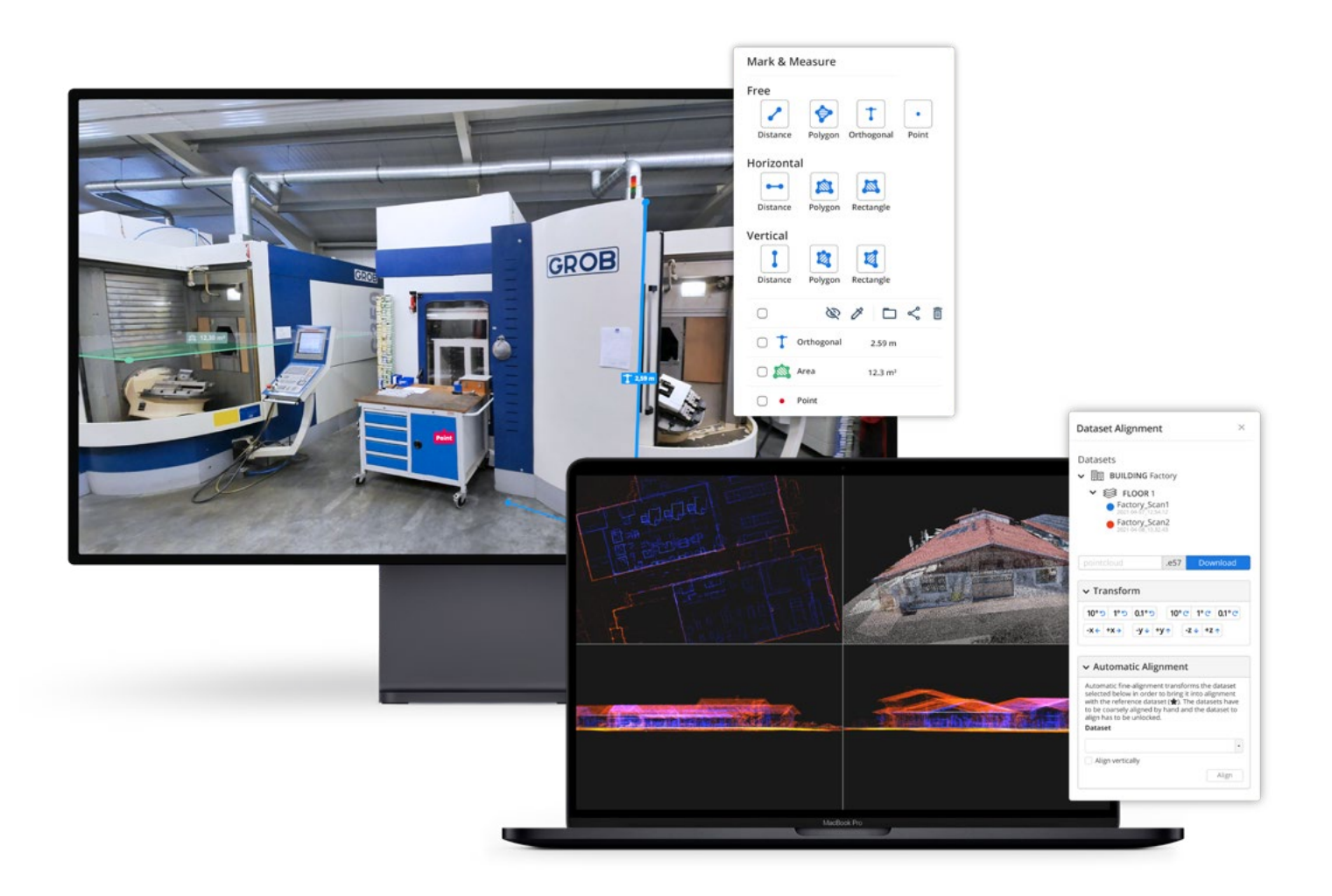

### **NavVis** IVION Core

NavVis IVION Core rend les flux de travail de numérisation mobile plus efficaces, accélère la création et la livraison de modèles et ajoute de la valeur à vos données.

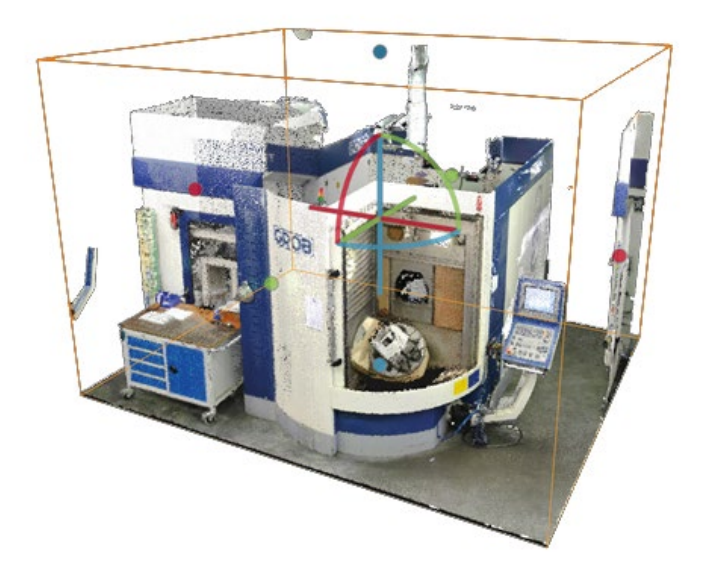

### Pourquoi **NavVis** IVION Core ?

Le besoin d'ordinateurs haut de gamme, de logiciels spécialisés et de compétences techniques peut limiter l'accès aux données de capture de la réalité à certaines personnes. Avec NavVis IVION Core, les nuages de points et les images panoramiques sont transformés en espaces intelligents accessibles à toutes les parties prenantes depuis n'importe quel navigateur web standard.

- Traitez, enregistrez, publiez et livrez efficacement vos données de numérisation en ligne.
- Inspectez, planifiez et mesurez grâce à des visualisations de bâtiments faciles à parcourir.
- Améliorez l'efficacité en permettant à votre équipe et à vos clients d'accéder à l'ensemble des données du nuage de points, où qu'ils soient
- Optimisez les flux de travail scan-to-BIM et augmentez l'efficacité de la vérification.
- Allez au-delà de la modélisation et offrez à vos clients encore plus de valeur avec un nouveau type de livrable qui étend l'utilisation des données de numérisation 3D.

### **Caractéristiques** du produit

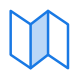

#### **Cartes et plans d'étage personnalisés**

Offrez à vos clients une toute nouvelle façon d'utiliser et d'interagir avec les plans d'étage. NavVis IVION Core génère automatiquement une carte basée sur l'IA pour donner un aperçu de l'ensemble du site. Téléchargez des cartes personnalisées qui ont été conçues dans un logiciel de retouche photo.

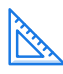

#### **Mark & Measure**

Les images immersives à 360° ne sont pas de simples images numériques. Les pixels de ces images sont enrichis par des scans laser, ce qui vous permet d'interagir avec les espaces scannés comme si vous étiez sur place. Capturez, organisez les dans des dossiers, et partagez des mesures d'un point à l'autre avec l'outil Mark & Measure. Affichez les coordonnées exactes et prenez des mesures ponctuelles et orthogonales pour une plus grande précision.

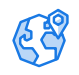

#### **Système de coordonnées du site :**

Saisissez la latitude et la longitude ou un système de référence spatiale personnalisé, ce qui permet un géoenregistrement des données de qualité topographique. La sélection de votre propre système de coordonnées de site garantit également que vos données sont alignées sur l'emplacement exact de votre site, ce qui facilite et accélère le chargement et le téléchargement des données.

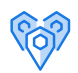

#### **Sites multiples**

Accédez à tous vos projets à partir d'un seul compte. Passez facilement d'un site à l'autre à partir d'un tableau de bord central. Chaque site dispose d'une adresse web unique et d'autorisations d'utilisation, ce qui vous permet de contrôler totalement l'utilisation du site.

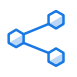

#### **Publiez et partagez en ligne**

À l'aide d'un navigateur web, NavVis IVION Core simplifie la publication et le partage des données de numérisation. Il suffit d'envoyer un lien pour publier et partager des numérisations ou d'envoyer un lien profond vers un contenu ou emplacement spécifique dans la numérisation. Aucun téléchargement, plug-in ou logiciel de bureau n'est nécessaire.

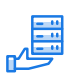

#### **Tous vos scans en un seul endroit**

Que vous utilisiez des scanners laser statiques, des drones ou NavVis VLX, vous pouvez télécharger et combiner des ensembles de données dans NavVis IVION Core et publier les numérisations sous forme de lien. Pour les fichiers E57 structurés, vous pouvez convertir automatiquement des nuages de points en images immersives à 360° avec toutes les fonctionnalités de NavVis IVION Core.

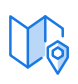

#### **Points d'intérêt:**

Un système de gestion de contenu facile à utiliser et extensible pour ajouter des informations et des médias géolocalisés aux numérisations 3D. Les utilisateurs peuvent cliquer avec le bouton droit de la souris n'importe où sur l'écran pour ajouter et afficher ces informations sous forme de points d'intérêt. La puissante fonction de recherche permet aux utilisateurs de trouver facilement les informations dont ils ont besoin.

#### **Recadrez et téléchargez des nuages de points**

Téléchargez des sections d'un nuage de points dans différents formats de fichiers, afin de pouvoir modifier vos nuages de points et les importer dans d'autres logiciels. Faites une sélection dans le nuage de points avec la boîte de recadrage 3D pour ne télécharger que ce dont vous avez besoin.

#### **Alignez et enregistrez des numérisations**

Alignez et enregistrez toutes vos numérisations NavVis ainsi que les numérisations provenant de dispositifs tiers. Cette fonction permet notamment d'effectuer un alignement automatique de nuage à nuage.

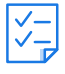

#### **Contrôle de la qualité**

Inspectez visuellement les nuages de points à l'aide de plusieurs vues 2D et de tranches de la scène 3D. Ces vues interactives permettent aux utilisateurs d'évaluer la qualité du nuage de points et d'identifier les enregistrements incorrects.

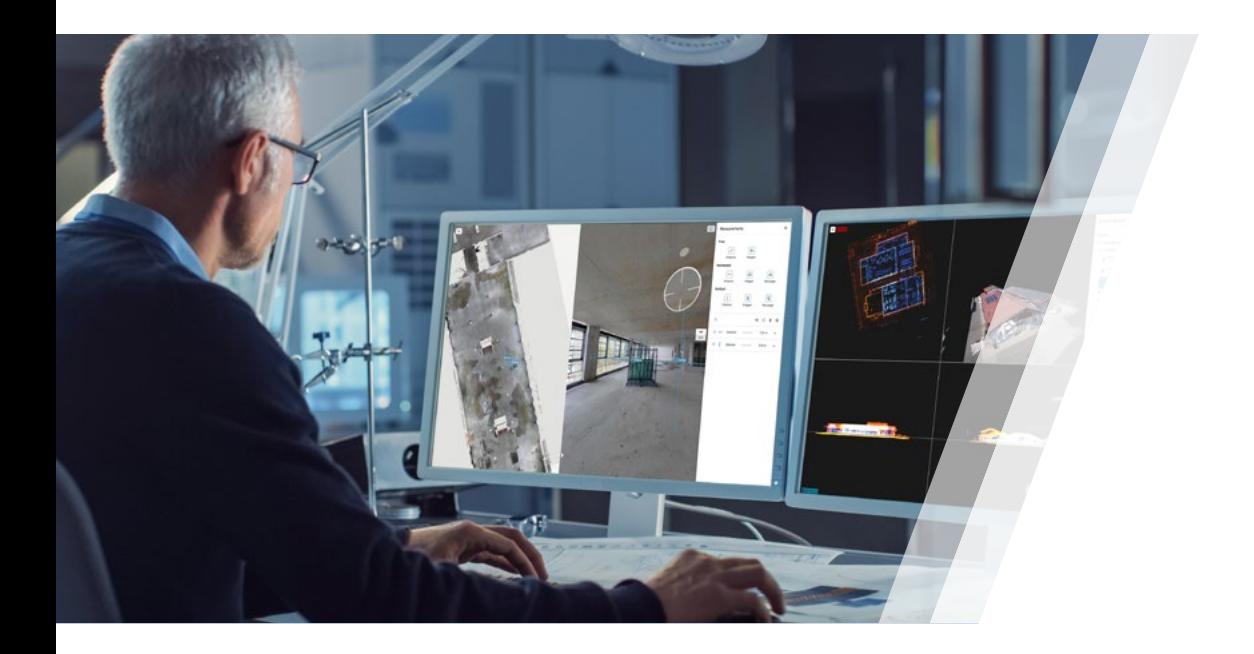

### Pour les professionnels de la numérisation laser et de l'AEC

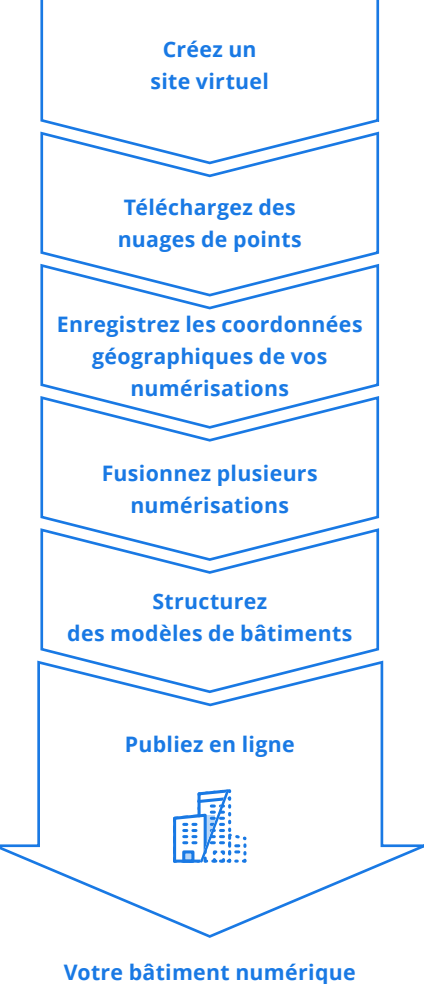

### **Créez un site virtuel**

Générez automatiquement plusieurs sites basés sur le cloud pour vos projets - le tout dans un seul espace.

### **Téléchargez des nuages de points**

Ajoutez des données à NavVis IVION Core en téléchargeant des fichiers de nuages de points capturés par les systèmes NavVis ou téléchargez simplement tout fichier e57 structuré.

#### **Enregistrez les coordonnées géographiques de vos numérisations**

Saisissez les coordonnées ou l'adresse de chaque fichier téléchargé pour enregistrer les données de numérisation aux coordonnées correctes sur la carte du monde.

### **Fusionnez plusieurs numérisations**

Fusionnez plusieurs numérisations en plaçant les ensembles de données aux bonnes coordonnées les uns par rapport aux autres à l'aide de l'outil d'alignement des ensembles de données.

#### **Structurez les modèles de bâtiment**

Structurez les données en modèles de base de bâtiments en définissant les pièces, les étages et les espaces de travail.

#### **Publiez en ligne**

Publiez et partagez vos bâtiments 3D sous forme d'URL sur le web. Vous pouvez donner aux parties prenantes l'accès à l'instance entière, à des sites individuels ou même à un seul bâtiment du site.

**est en ligne !**

## Une solution complète de numérisation mobile

Ensemble, NavVis VLX et NavVis IVION Core offrent une solution complète de numérisation mobile pour l'environnement bâti. Le système de numérisation portable NavVis VLX peut numériser avec une vitesse et une précision sans précédent, tandis que NavVis IVION Core rend vos bâtiments numériques accessibles de partout.

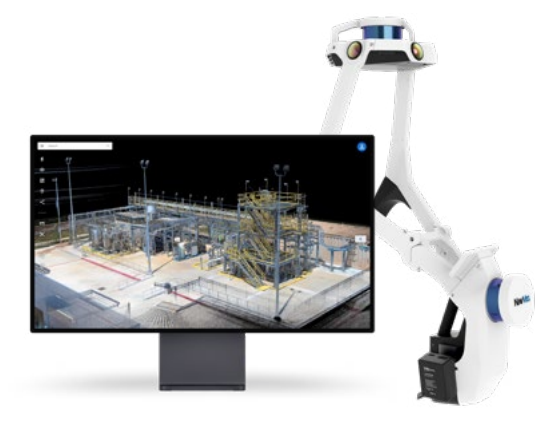

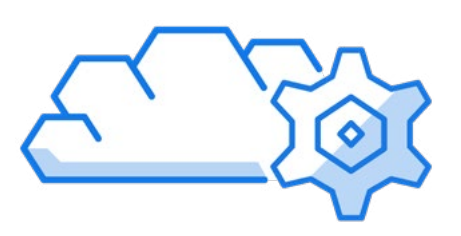

### Détails du produit

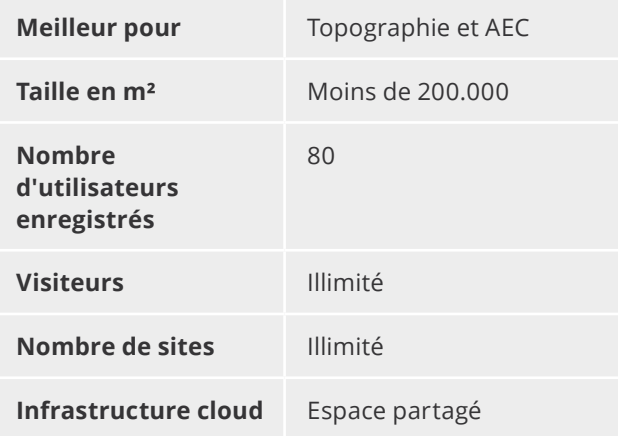

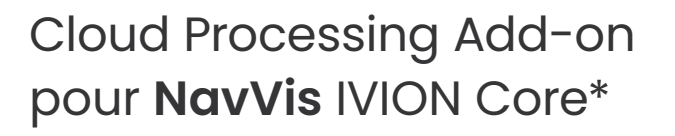

Avec le Cloud Processing Add-on pour NavVis IVION Core, vous pouvez traiter les données de numérisation laser capturées par les appareils NavVis partout où vous disposez d'une connexion Internet. Configurez facilement et commencez à traiter plusieurs ensembles de données sur place, prêts à être utilisés dès votre retour au bureau.

#### **Traitez en tout lieu et à tout moment.**

Commencez, surveillez et terminez les tâches de traitement où et quand vous le souhaitez, et réduisez le délai entre la numérisation et les données utilisables.

#### **L'efficacité là ou ça compte.**

Traitez plusieurs ensembles de données en parallèle et économisez un temps et des efforts précieux pour les tâches qui nécessitent une attention individuelle.

#### **Facile à installer et à utiliser.**

Un flux de travail simple et une interface intuitive éliminent la nécessité de suivre une intégration et une formation supplémentaires.

#### **Intuitif et fiable.**

Configurez les tâches de traitement pour qu'elles soient réussies et fournissent des résultats fiables dès le premier coup. C'est tout bénéfice pour vous et votre client.

*\* Peut être ajouté à votre abonnement pour un coût supplémentaire*

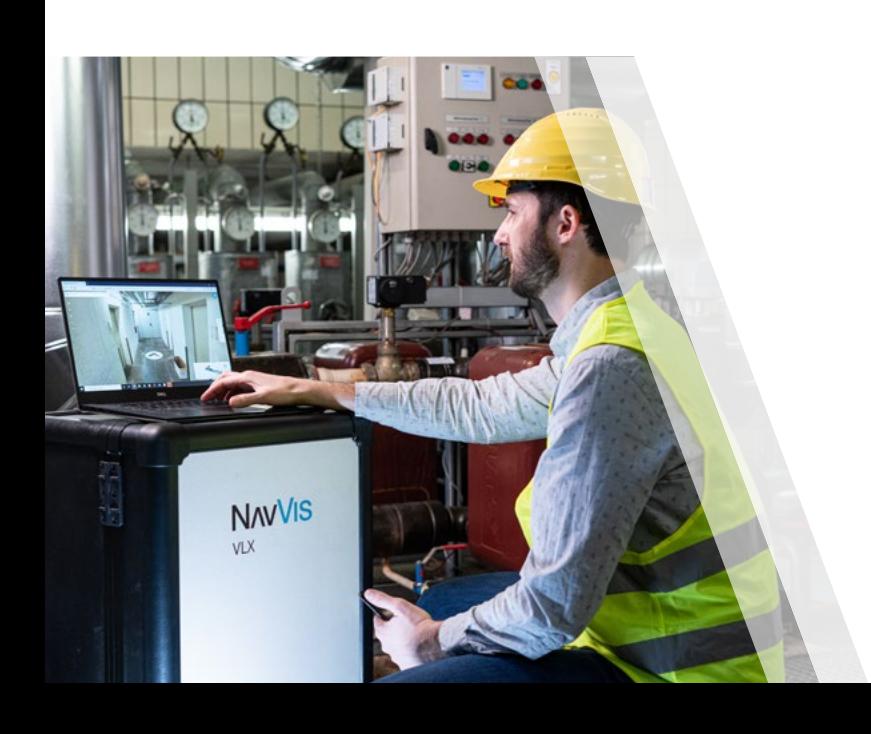

# **NAVVIS**

**Revendeur agréé**

an

erlingen

**HIGHE** 

**Comblant le fossé entre monde réel et monde numérique, NavVis permet aux prestataires de services et aux entreprises de capturer et de partager l'environnement bâti sous forme de jumeaux numériques photoréalistes.**